Cours méthodes **Suites numériques** 8

# **1 Introduction à la notion de suite :**

**Définition** : Définition intuitive :

Une suite numérique est une liste de nombre réels, appelés des **termes**, qui sont "numérotés".

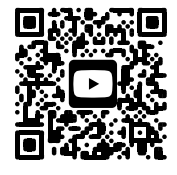

Vidéo de cours

**Exemple** : Suite des nombres impairs

Considérons la suite des nombres impairs : 1 ; 3 ; 5 ; 7 ; ... Le premier terme de cette suite est 1, le second est 3, ...

**Définition** : Définition mathématique :

Une fonction numérique  $u : n \mapsto u(n)$  définie sur ℕ est appelée **suite numérique**. Les images sont appelés des **termes** de la suite et sont notés  $u(n)$ . Les antécédents *n*, des entiers naturels, sont appelés les rangs (ou les indices) des termes.

**Exemple** : Suite des nombres impairs

Dans l'exemple précédent, si on appelle  $u(1)$  le premier terme,  $u(2)$  le deuxième terme, etc.... On aurait :  $u(1) = 1$  ;  $u(2) = 3$ ; … …  $u(4) = 7$  $u(4)$  est le terme de rang 4.

#### **Remarque** : Notation :

Comme les antécédents ne sont que des entiers naturels, qui vont permettre de numéroter les termes de la suite, on utilise une autre notation que celle utilisée pour les fonctions, qui devient trop lourde et peut prêter à confusion. On écrira, pour tout *n* pour lesquels la suite  $(u_n)$  est définie :

 $u(n) = u_n$  Et on lira u indice n.

**Exemple** : Suite des nombres impairs

Dans l'exemple précédent, si on appelle  $u_1$  le premier terme, on aurait :  $u_1 = 1$  ;  $u_2 = 3$ ; … …  $u_4 = 7$  $u_4$  est le terme de rang 4.

**Remarque** : Attention au premier terme :

Selon les situations, on pourra faire commencer la suite par  $u_0$  ou  $u_1$ . Attention, si  $u_0$  est le premier terme,  $u_1$  en est le 2ème,  $u_2$  le 3ème et ainsi de suite. En reprenant l'exemple précédent, on aurait alors :  $u_0 = 1; u_1 = 3; ...$   $u_3 = 7$  $u_{3}$  serait alors le terme de rang 4  $\,$ Il y aurait un décalage entre l'indice du terme et le nombre de terme de la suite.

#### **S'évaluer**

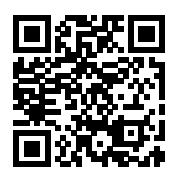

**QCM n**∘**1**

# **2 Les deux modes de génération d'une suite :**

### **2.1 Suites explicites**

**Définition** : Suite définie par une fonction explicite

Une suite  $(u_n)$  est définie de manière explicite si son terme général s'écrit en fonction de n.

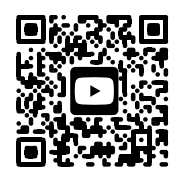

Vidéo de cours

**Exemple** : Illustration

On définit la suite  $(u_n)$  définie pour tout entier *n*, tel que  $u_n = 2n + 3$ . On calcule facilement :  $u_0 = 2 \times 0 + 3 = 3$ 

> $u_1 = 2 \times 1 + 3 = 5$ ;  $u_2 = 2 \times 2 + 3 = 7$   $u_3 = 2 \times 3 + 3 = 9$ ;  $u_4 = 2 \times 4 + 3 = 11$  $u_{100} = 2 \times 100 + 3 = 203$

**Méthode** : Suite des nombres impairs

Par quelle relation pourrions nous définir la suite  $(u_n)$  définie pour tout entier n, correspondant aux entiers impairs ?

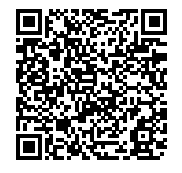

Correction PDF

**Remarque** : Comme les fonctions !!

Cette définition de suite est équivalente à celle des fonctions. *n* est l'antécédent,  $u_n$  l'image. La seule différence est que le domaine de définition est ℕ et non un intervalle de ℝ.

**Méthode** : Calculer un terme d'une suite définie sous forme explicite : Niveau \* Soit  $(u_n)$  une suite définie pour tout entier  $n \in \mathbb{N}$  par **S'évaluer**  $u_n = -2n^2 - 4n - 6$ . Correction Calculer  $u_4$ . MathALEA **QCM n**<sup>∘</sup>**2** 

#### **2.2 Suites récurrentes**

**Définition** : Suite définie par une relation de récurrence :

Une suite  $(u_n)$  est définie par récurrence si on connait son premier terme et si son terme général s'écrit en fonction de termes précédents.

#### **Exemple** : Illustration :

On définit la suite  $(u_n)$  définie pour tout entier *n*, tel que  $\begin{cases} u_0 = 1 \ u_1 = 1 \end{cases}$  $u_{n+1} = 2 u_n + 1$ On calcule facilement :  $u_0 = 1$  $u_1 = 2u_0 + 1 = 2 + 1 = 3$  $u_2 = 2u_1 + 1 = 2 \times 3 + 1 = 7$  $u_3 = 2u_2 + 1 = 2 \times 7 + 1 = 15$ 

 $u_4 = 2u_3 + 1 = 2 \times 15 + 1 = 31$ 

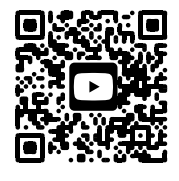

Vidéo de cours

**Méthode** : Suite des nombres impairs Par quelle relation pourrions nous définir la suite  $(u_n)$  définie pour tout entier n, correspondant aux entiers impairs ? Correction PDF 

#### **Remarque** : Premier terme.

Pour définir une suite par une relation de récurrence, il faut évidemment donner l'algorithme de calcul qui permet de passer d'un terme d'indice  $n$  à un terme d'indice  $n + 1$  par exemple, mais il faut aussi absolument donner un premier terme pour initialiser l'algorithme.

#### **Cette valeur initiale est indispensable**.

Définir une suite récurrente par :  $u_{n+1} = u_n + 2$  uniquement, ne permet pas de démarrer le moindre calcul, si on ne connaît pas un premier terme.

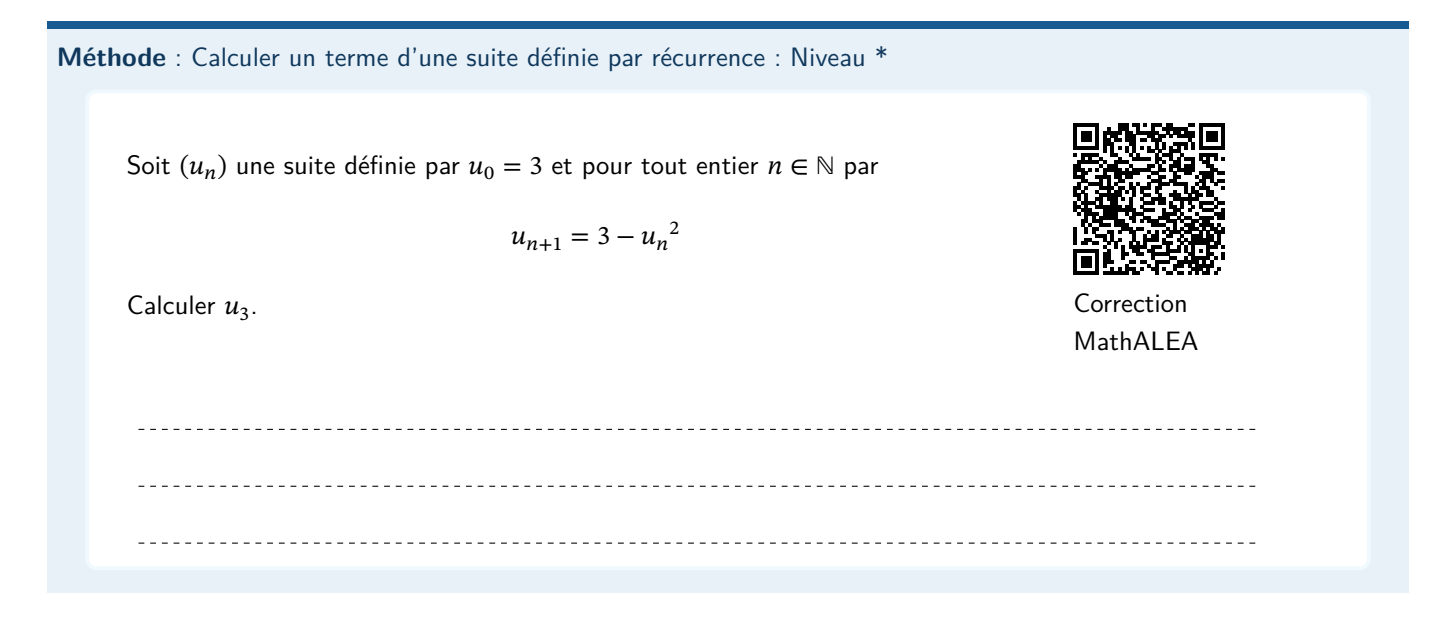

**Méthode** : Ne pas confondre  $u_{n+1}$  et  $u_n + 1$  : Niveau \*

- $u_{n+1}$  est le terme de la suite d'indice  $(n + 1)$ , le  $(n + 1)^{eme}$  terme si le premier terme est  $u_1$ .
- $u_n + 1$  est le terme d'indice  $n$  à qui on ajoute 1.

Soit  $(u_n)$  la suite définie pour  $n \in \mathbb{N}$  par  $u_n = 3n + 4$ Calculer  $u_{n+1}$  et  $u_n + 1$ 

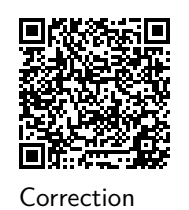

PDF

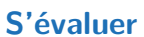

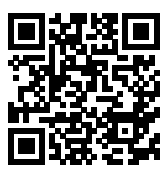

**QCM n**∘**3**

### **2.3 Première synthèse :**

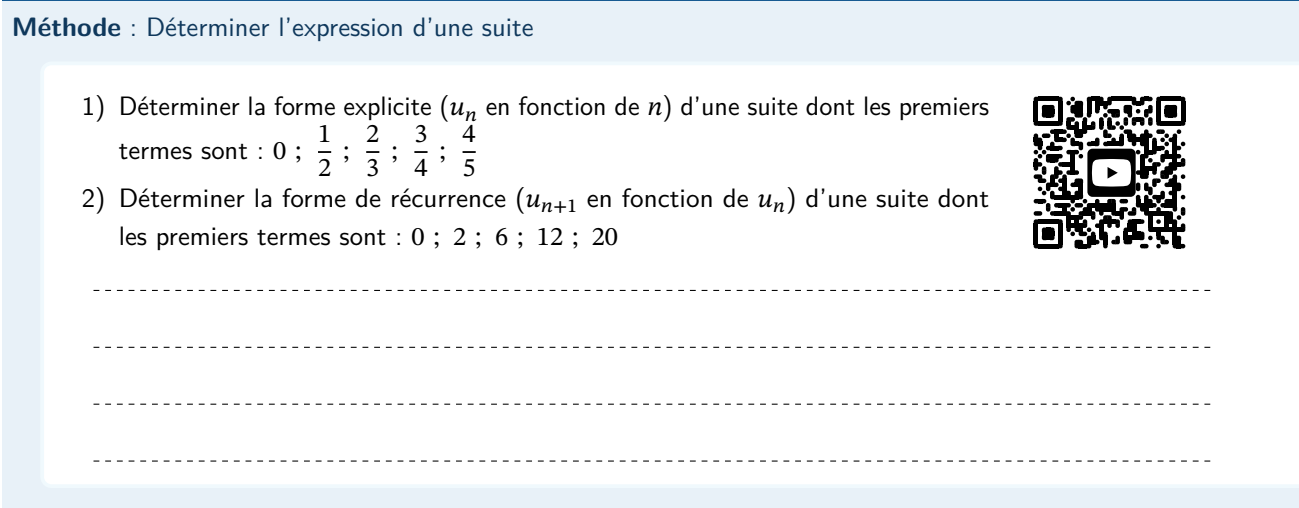

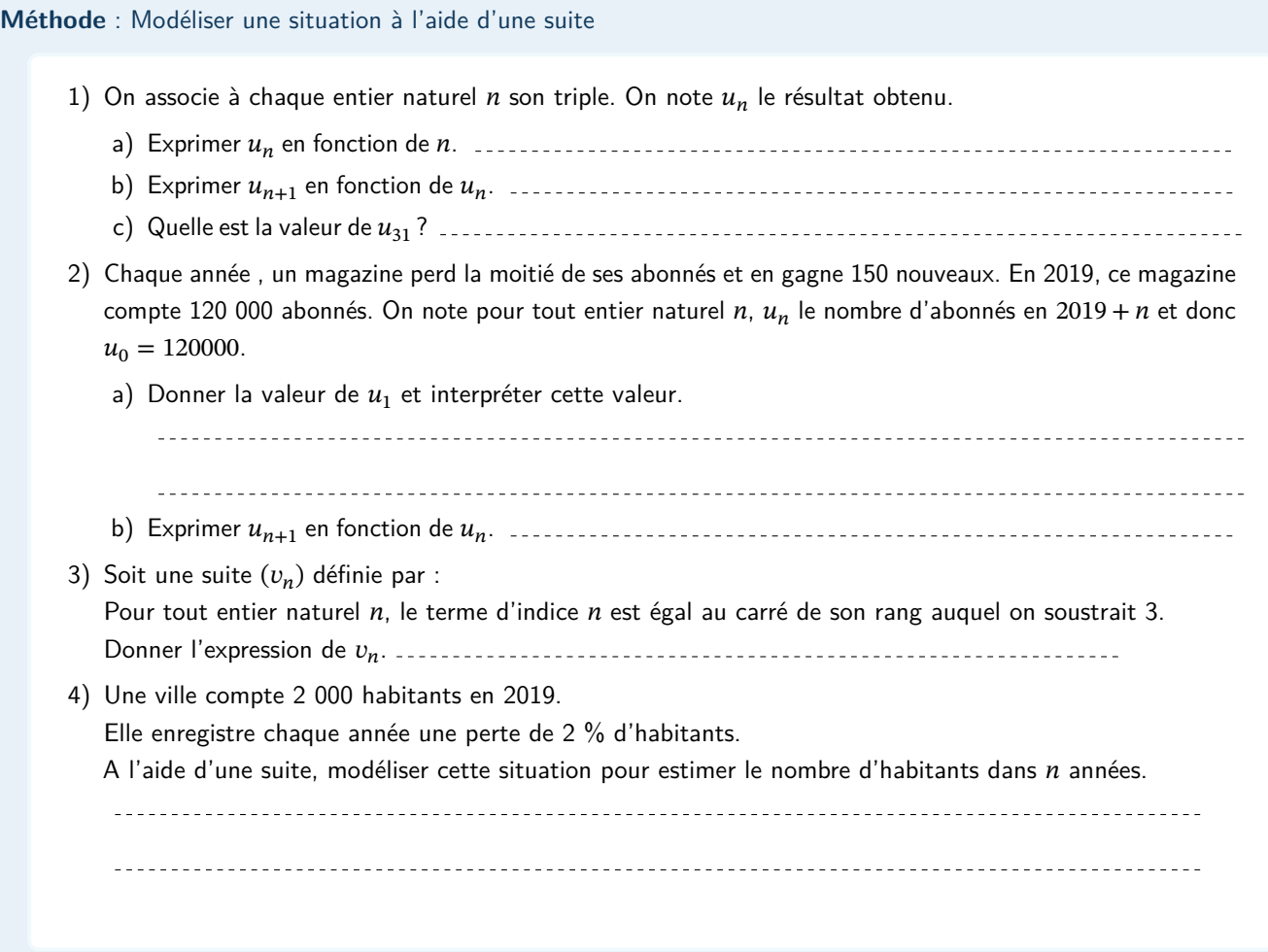

# **3 Études des suites**

### **3.1 Utilisation de la calculatrice :**

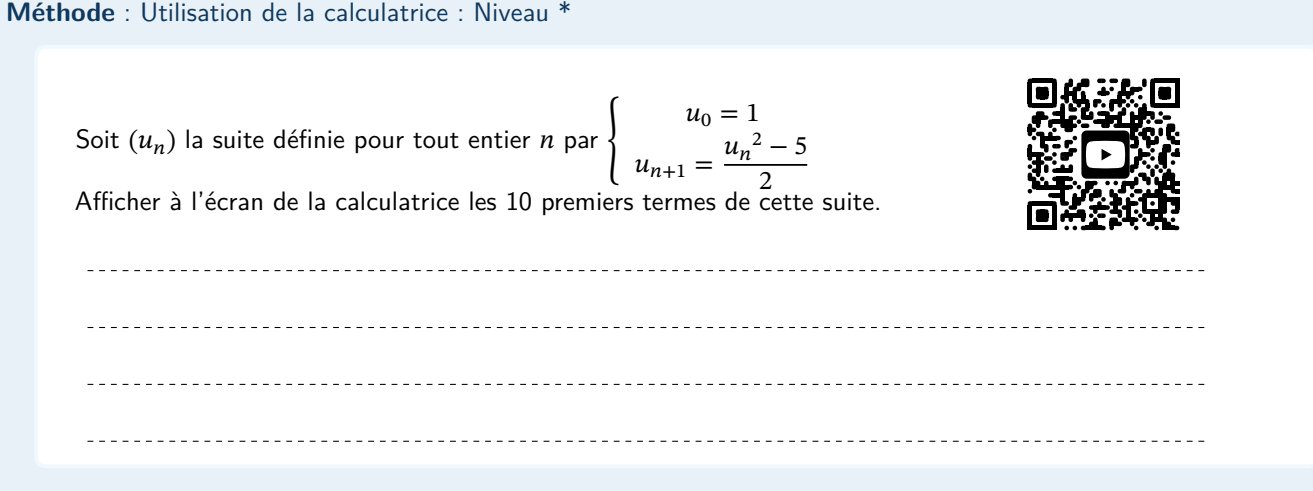

### **3.2 Représentation graphique d'une suite :**

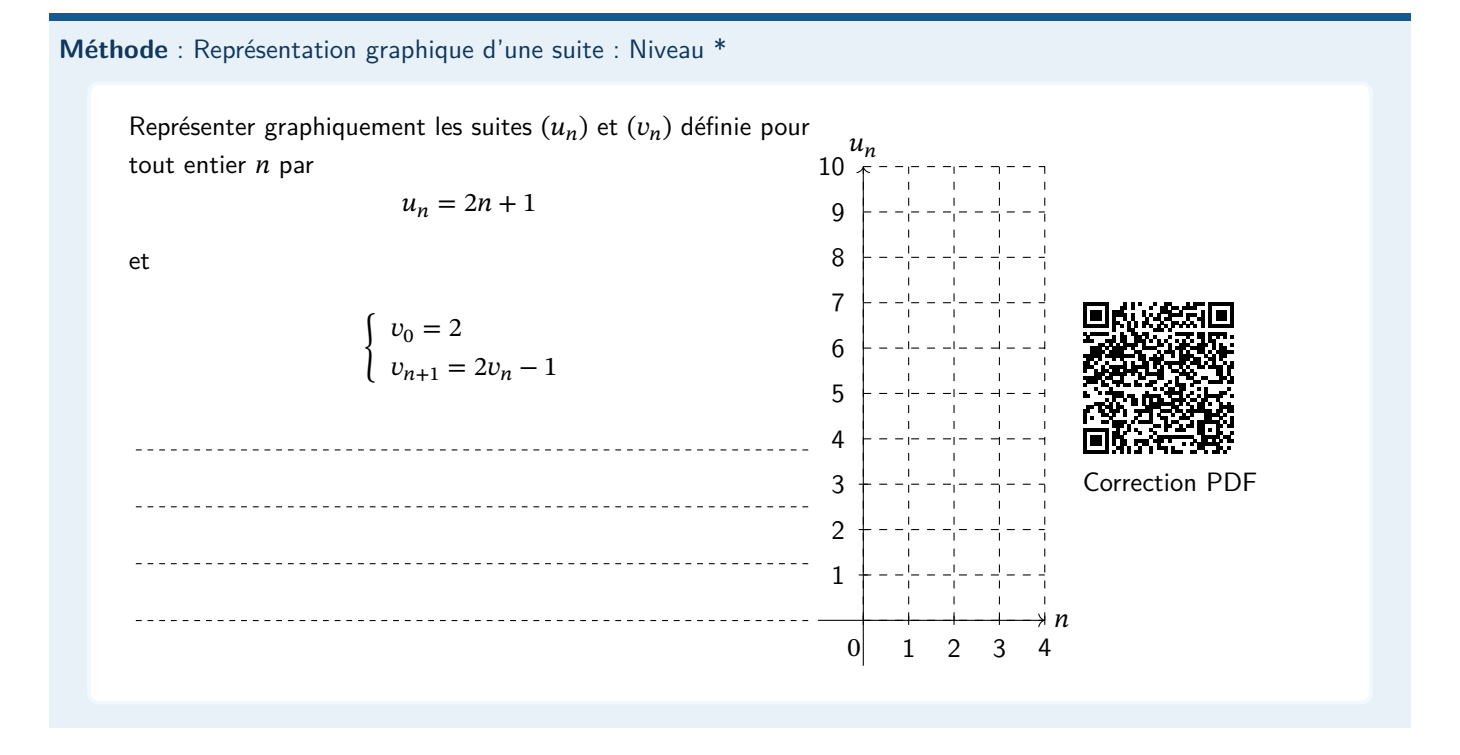

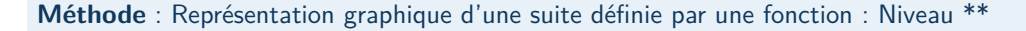

On a représenté sur le graphique ci-dessous, la fonction  $f$  définie sur  $[0;9]$  par  $f(x) = \sqrt{x+2}$  et la droite  $^6$ d'équation  $y = x$ . 5 7

En déduire la représentation graphique des premiers 4 termes de la suite  $u$  définie par  $u_0 = -1$ , 5 et pour tout  $\frac{1}{3}$ entier naturel  $n$ .

$$
u_{n+1} = \sqrt{u_n + 2}
$$

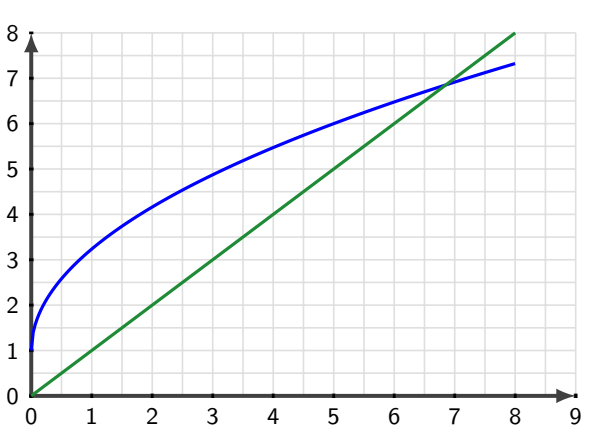

### **4 Sens de variation d'une suite :**

**Définition** : Variations de suites

- Une suite  $(u_n)$  est croissante sur ℕ, si et seulement si, pour tout *n*,  $u_{n+1} \ge u_n$
- Une suite  $(u_n)$  est décroissante sur ℕ, si et seulement si, pour tout *n*,  $u_{n+1} \leq u_n$
- Une suite est monotone si elle est croissante sur ℕ ou décroissante sur ℕ

**Propriété** : Étude des variations de suites

- Si  $u_{n+1} u_n > 0$  pour tout  $n \in \mathbb{N}$ , alors la suite  $(u_n)$  est croissante.
- Si  $u_{n+1} u_n < 0$  pour tout  $n \in \mathbb{N}$ , alors la suite  $(u_n)$  est décroissante.

**Méthode** : Étudier le signe de  $u_{n+1} - u_n$  : Niveau \*\* • La suite  $(u_n)$  définie pour tout entier *n* par  $u_n = 2n + 4$ • La suite  $(v_n)$  définie pour tout entier *n* par  $v_n = n^2$  $\overline{\mathbf{C}}$ • La suite  $(w_n)$  définie pour tout entier *n* par  $\begin{cases} w_0 = 2 \\ ... \end{cases}$  $w_{n+1} = w_n + 3$ **Propriété** : Comparer  $\frac{u_{n+1}}{u_n}$  $\frac{n+1}{u_n}$  à 1 : Si, pour tout *n*, on a  $u_n > 0$ , On peut aussi utiliser cette propriété : • Si  $\frac{u_{n+1}}{u_n} > 1$  pour tout  $n \in \mathbb{N}$ , alors la suite  $(u_n)$  est croissante • Si  $\frac{u_{n+1}}{u_n} < 1$  pour tout  $n \in \mathbb{N}$ , alors la suite  $(u_n)$  est décroissante. **Méthode** : Comparer  $\frac{u_{n+1}}{u_n}$  $\frac{n+1}{u_n}$  à 1 : Niveau \*\* • Déterminer le sens de variation de la suite  $(u_n)$  définie pour tout entier  $n$  par  $u_n = 3^n$  $\blacksquare$ • Déterminer le sens de variation de la suite  $(v_n)$  définie pour tout entier  $n$  par  $v_0 = 2000$  $\begin{cases} v_0 & -v_0 \\ v_{n+1} = 0, 9v_n \end{cases}$ 

**Propriété** : Étudier les variations de la fonction associée

Soit  $(u_n)$  une suite numérique définie par une formule explicite  $u_n = f(n)$ 

- Si la fonction  $f$  est croissante sur  $[0; +\infty)$ , alors la suite  $(u_n)$  est croissante.
- Si la fonction  $f$  est décroissante sur  $[0; +\infty)$ , alors la suite  $(u_n)$  est décroissante.

```
Remarque : Attention :
```
• La réciproque de cette propriété est fausse.

• Cette méthode ne fonctionne pas avec les suites définies par récurrence.

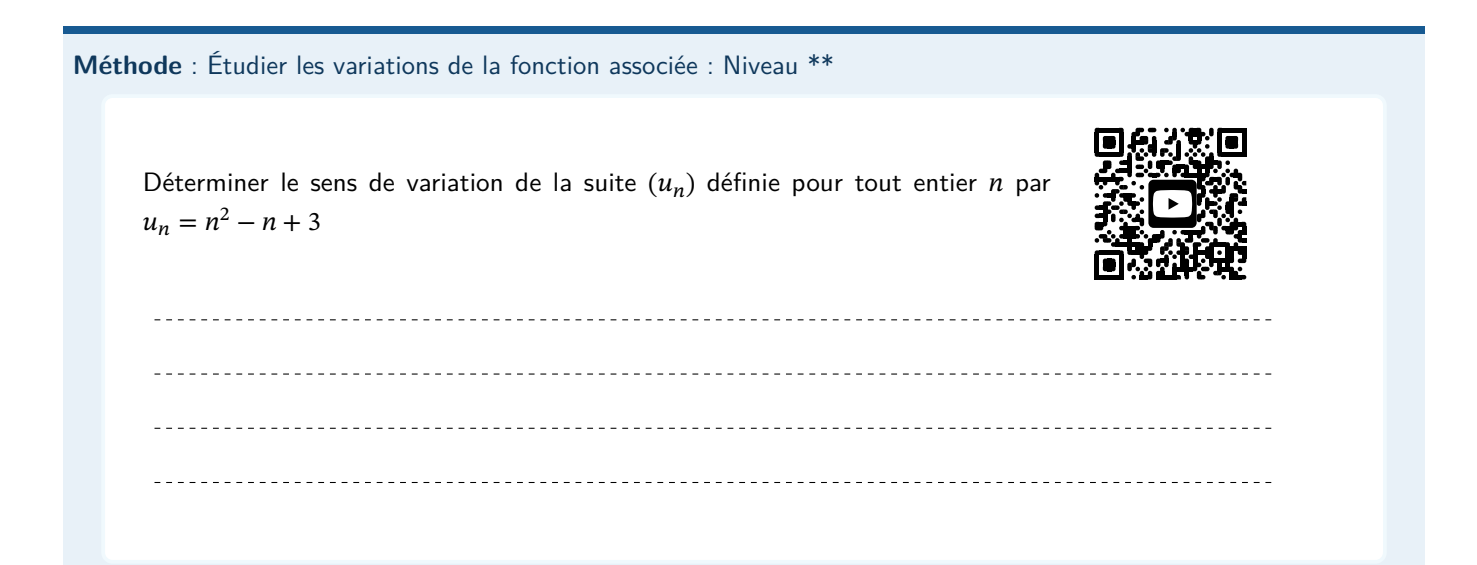

## **5 Approche de la notion de limite d'une suite :**

**Définition** : Suite ayant pour limite un nombre réel Une suite  $(u_n)$  a pour limite un réel *l* quand *n* tend vers +∞, si les termes  $u_n$  deviennent tous aussi proches de *l* que l'on veut en prenant  $n$  suffisamment grand. On dit que  $(u_n)$  converge vers  $l$  et on note  $\lim_{n \to +\infty} u_n = l$ .

**Méthode** : Conjecturer graphiquement des limites de suites : Niveau \*\*

A partir des représentations graphiques, conjecturer si la suite représentée peut ou non avoir une limite finie. Si oui, en donner la valeur.

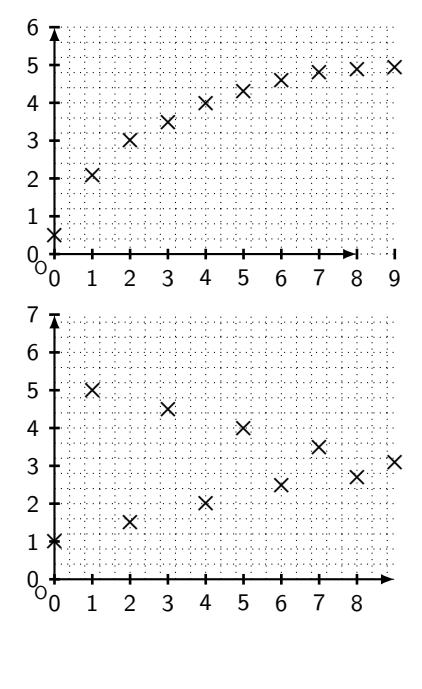

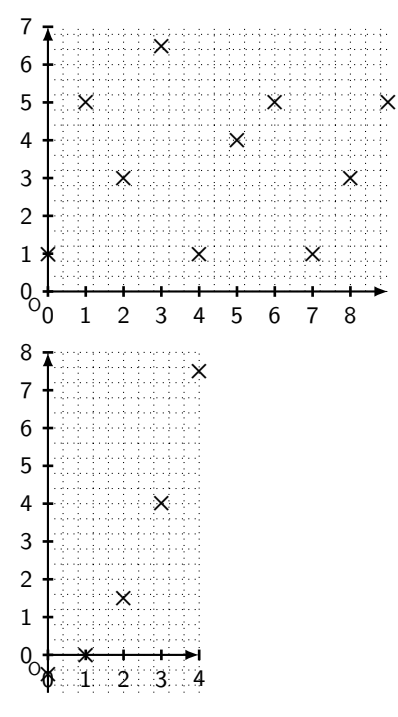

# **6** Suites, algorithmes, Python :

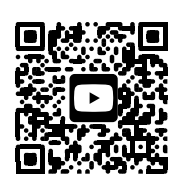

Playlist d'initiation à Python avec la calculatrice Numworks

**Méthode** : Lire un algorithme écrit en langage naturel : Niveau \*

On considère l'algorithme suivant :

- $U \longleftarrow 20$  $N \longleftarrow 0$ Tant que  $U < 70$  $U \longleftarrow 0.75 \times U + 20$  $N \longleftarrow N + 1$ Fin Tant que Afficher N
- 1) Recopier et compléter le tableau ci-dessous qui retrace les différentes étapes de l'exécution de l'algorithme. On ajoutera autant de colonnes que nécessaire à la place de celle laissée en pointillés. Arrondir les résultats au centième.

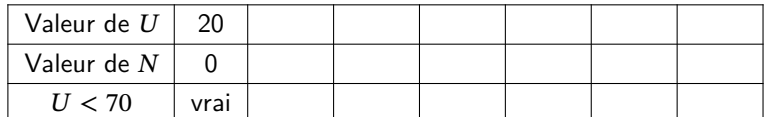

2) Quelle valeur est affichée à la fin de l'exécution de cet algorithme ?

**Méthode** : Saisir un algorithme Python sur la calculatrice : Niveau \*

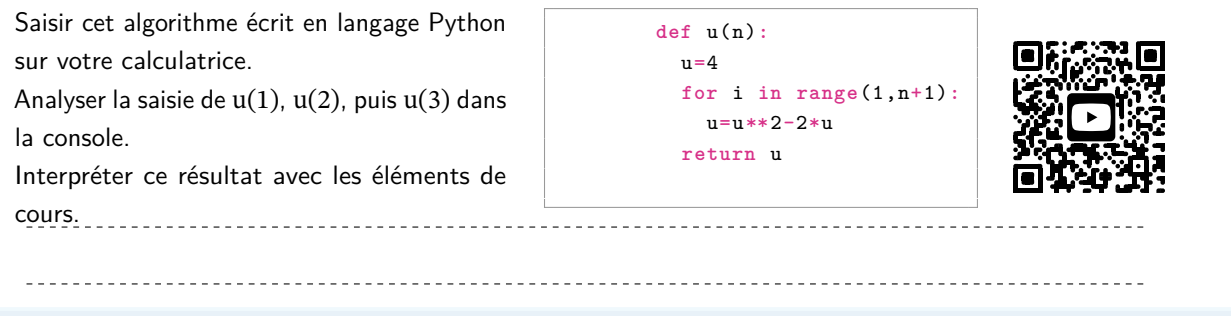

**Méthode** : Lire un algorithme Python : Niveau \*

On considère cet algorithme écrit en langage Python : Un utilisateur saisit u(4) dans la console. Que retourne l'ordinateur ?

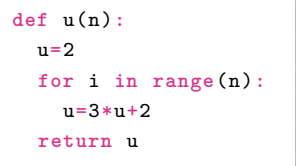